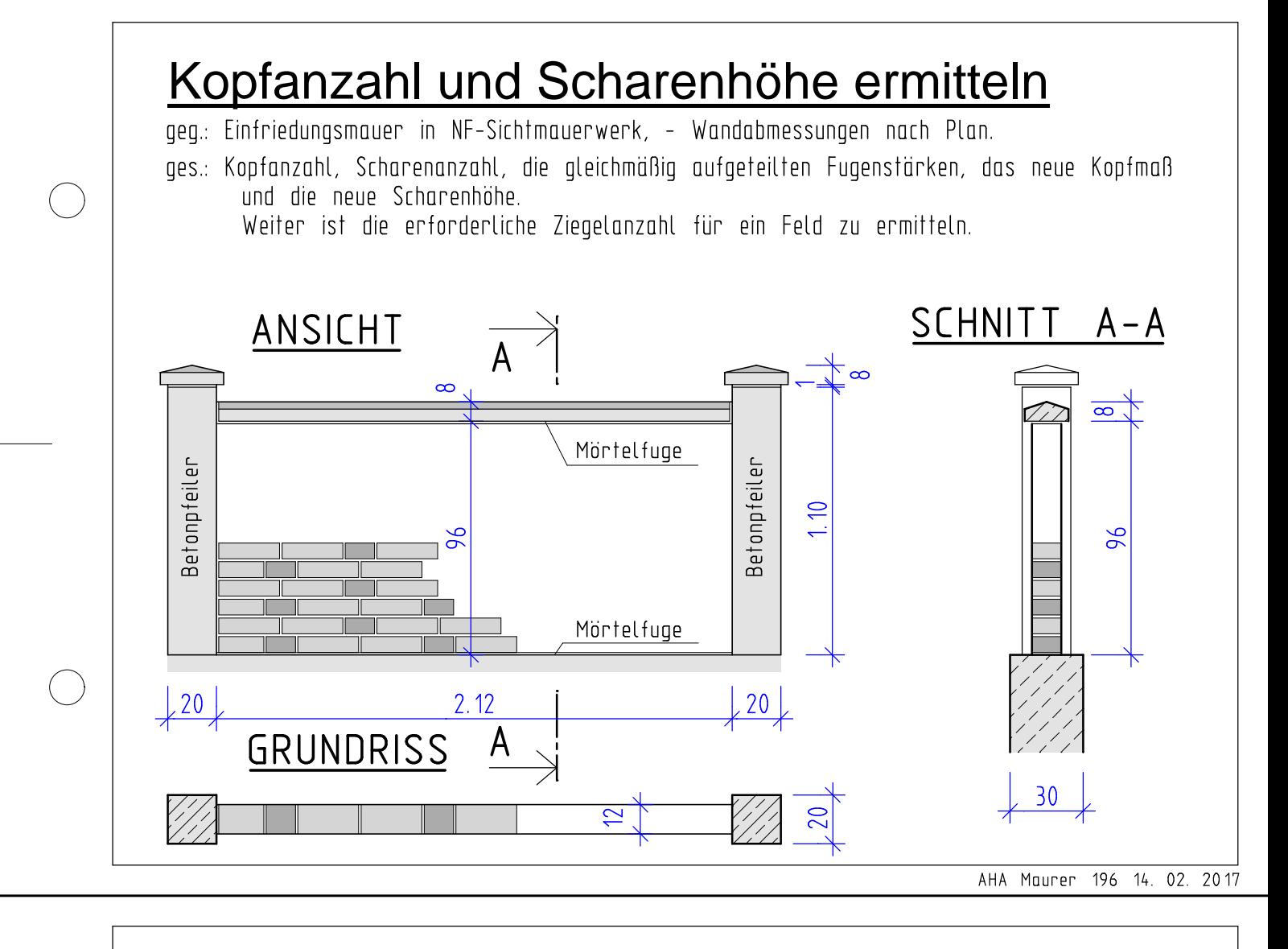

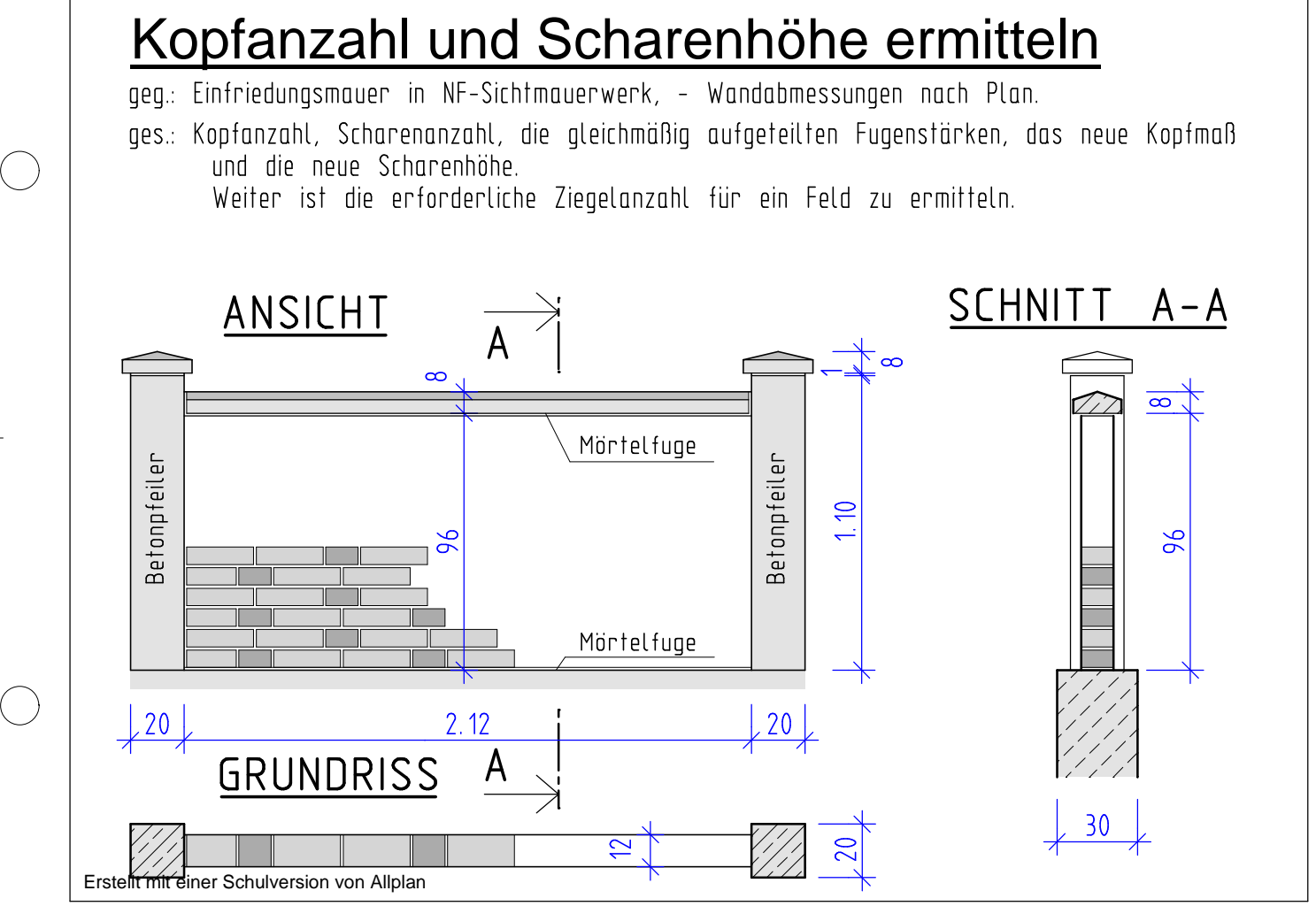

AHA Maurer 196 14. 02. 2017